# [Antecedentes médicos personales](http://www.neurocirugiacontemporanea.com/doku.php?id=antecedentes_medicos_personales)

## **Anamnesis y exploración física**

Paciente de 70 años que consulta por cefalea déficit neurológico progresivo y afectación de pares craneales

Antecedentes de cancer de pulmon

cefalea déficit neurológico progresivo y afectación de pares craneales desde hace 3 meses.

GCS 14 hemiparesia derecha

Orientación diagnóstica:Carcinomatosis meníngea

Actitud terapéutica:PL con extracción de 10 cc de LCR.

### **Curso**

El resultado es de carcinomatosis meníngea.

### **Recomendaciones**

Se remite a oncología para tratamiento coadyuvante.

Se informa a la familia del mal pronóstico

Linfoma cerebral

## **Anamnesis y exploración física**

Paciente de 70 años que consulta por déficir neurológico progresivo

Antecedentes personales sin interés.

Deterioro neurológico progresivo desde hace 3 meses.

GCS 14 hemiparesia derecha

Estudio oftalmológico:Uveitis

PL:LCR con células de linfoma

TAC y RM cerebral cerebral:Lesión hiperdensa que tras administración de contraste presenta captación homogénea en forma de bola de algodón.

Orientación diagnóstica:LOE cerebral sospecha de linfoma

Actitud terapéutica:Biopsia

#### **Curso**

Se practica biopsia con el resultado de linfoma cerebral.

#### **Recomendaciones**

Se remite a oncología para Radioterapia y quimioterapia

From:

<http://www.neurocirugiacontemporanea.com/>- **Neurocirugía Contemporánea ISSN 1988-2661**

Permanent link: **[http://www.neurocirugiacontemporanea.com/doku.php?id=datos\\_clinicos\\_asistenciales](http://www.neurocirugiacontemporanea.com/doku.php?id=datos_clinicos_asistenciales)**

Last update: **2023/09/29 21:37**

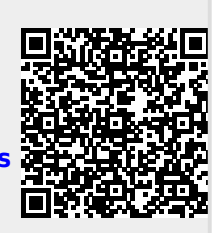